The book was found

# **Geoprocessing With Python**

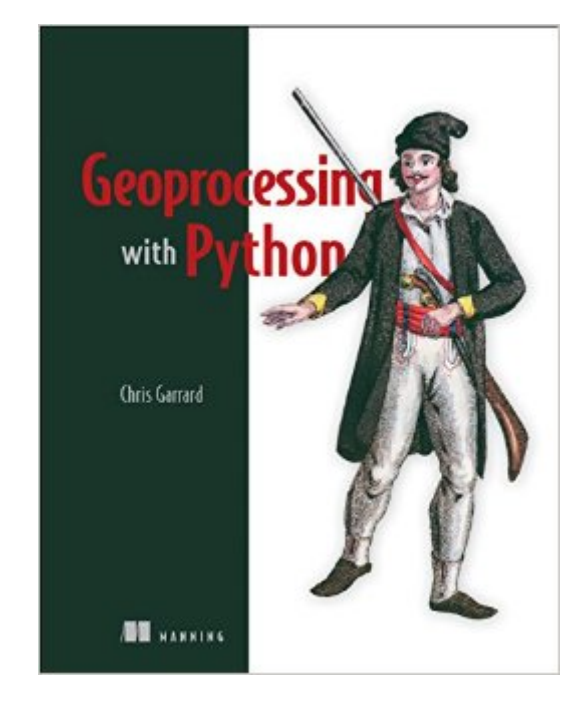

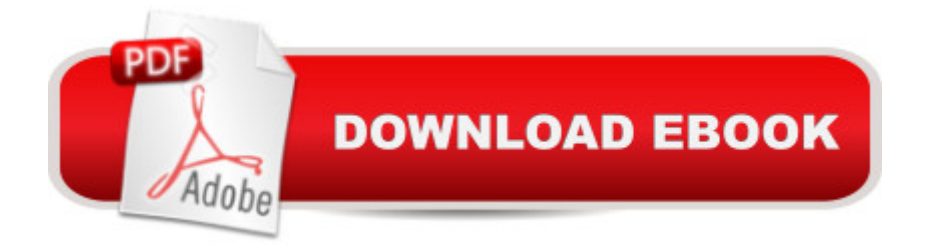

## **Synopsis**

Summary Geoprocessing with Python teaches you how to use the Python programming language, along with free and open source tools, to read, write, and process geospatial data. Purchase of the print book includes a free eBook in PDF, Kindle, and ePub formats from Manning Publications. About the Technology This book is about the science of reading, analyzing, and presenting geospatial data programmatically, using Python. Thanks to dozens of open source Python libraries and tools, you can take on professional geoprocessing tasks without investing in expensive proprietary packages like ArcGIS and MapInfo. The book shows you how.About the BookGeoprocessing with Python teaches you how to access available datasets to make maps or perform your own analyses using free tools like the GDAL, NumPy, and matplotlib Python modules. Through lots of hands-on examples, youâ ™II master core practices like handling multiple vector file formats, editing geometries, applying spatial and attribute filters, working with projections, and performing basic analyses on vector data. The book also covers how to manipulate, resample, and analyze raster data, such as aerial photographs and digital elevation models.What's InsideGeoprocessing from the ground upRead, write, process, and analyze raster dataVisualize data with matplotlibWrite custom geoprocessing toolsThree additional appendixes available onlineAbout the ReaderTo read this book all you need is a basic knowledge of Python or a similar programming language.About the AuthorChris Garrard works as a developer for Utah State University and teaches a graduate course on Python programming for GIS.Table of ContentsIntroductionPython basicsReading and writing vector dataWorking with different vector file formatsFiltering data with OGRManipulating geometries with OGRVector analysis with OGRUsing spatial reference systemsReading and writing raster dataWorking with raster dataMap algebra with NumPy and SciPyMap classificationVisualizing dataAppendixesA - InstallationB - ReferencesC - OGR - online onlyD - OSR - online onlyE - GDAL - online only

### **Book Information**

Paperback: 360 pages Publisher: Manning Publications; 1 edition (May 23, 2016) Language: English ISBN-10: 1617292141 ISBN-13: 978-1617292149 Product Dimensions: 7.3 x 0.4 x 9.3 inches Shipping Weight: 1.2 pounds (View shipping rates and policies) Best Sellers Rank: #649,360 in Books (See Top 100 in Books) #38 in $\hat{A}$  Books > Computers & Technology > Networking & Cloud Computing > Data in the Enterprise > Electronic Data Interchange (EDI) #77 in $\hat{A}$  Books > Computers & Technology > Web Development & Design > Content Management #302 in $\hat{A}$  Books > Computers & Technology > Graphics & Design > User Experience & Usability

#### **Customer Reviews**

This book could simply stand on the merits of learning the basics of Python, using geospatial data as examples.The author has the ability to take complex principles and present those principles in an uncomplicated manner. The Python code examples are given line by line and does a great job in giving plain and straightforward explanations.Examples are used from many different types of vector and raster data, which gave me the opportunity to learn and understand geospatial formats with which I was not familiar.The book is broken down into logical chapters, each building upon the previous ones. Instruction is given on how to install and configure the Python programming environment. With other books, configuring the environment has not always been that straight forward.Geoprocessing with Python stands above other programming books I have read. What I really like about this particular book is that I can take the knowledge I gained throughout the book and create programs that are practical and useful in my craft as a GIS professional.

#### Download to continue reading...

Python: PYTHON CRASH COURSE - Beginner's Course To Learn The Basics Of Python [Programming In 24 Hours!: \(](http://ebooksreps.com/en-us/read-book/5xARQ/geoprocessing-with-python.pdf?r=hWASkmYkMkApIDbRL5Ct7ntMvfi%2BpSJXwnYYzGdwYtg%3D)Python, Python Programming, Python for Dummies, Python for Beginners, python crash course) Python: Learn Python In A DAY! - The Ultimate Crash Course to Learning the Basics of Python In No Time (Python, Python Course, Python Development, Python Books, Python for Beginners) PYTHON: Python in 8 Hours, For Beginners, Learn Python Fast! A Smart Way to Learn Python, Plain & Simple, Learn Python Programming Language in Easy Steps, A Beginner's Guide, Start Coding Today! Python: Learn Web Scraping with Python In A DAY! - The Ultimate Crash Course to Learning the Basics of Web Scraping with Python In No Time (Web Scraping ... Python Books, Python for Beginners) Python: Learn Python FAST - The Ultimate Crash Course to Learning the Basics of the Python Programming Language In No Time (Python, Python Programming, ... (Learn Coding Fast with Hands-On Project 7) Programming #45: Python Programming Professional Made Easy & Android Programming In a Day! (Python Programming, Python Language, Python for beginners, ... Programming Languages, Android Programming)

Beginners with Hands-on Project. (Learn Coding Fast with Hands-On Project Book 1) Programming Raspberry Pi 3: Getting Started With Python (Programming Raspberry Pi 3, Raspberry Pi 3 User Guide, Python Programming, Raspberry Pi 3 with Python Programming) Big Data, MapReduce, Hadoop, and Spark with Python: Master Big Data Analytics and Data Wrangling with MapReduce Fundamentals using Hadoop, Spark, and Python Python : The Ultimate Python Quickstart Guide - From Beginner To Expert (Hands On Projects, Machine Learning, Learn Coding Fast, Learning code, Database) Hacking: Hacking Made Easy 1: Beginners: Python: Python Programming For Beginners, Computer Science, Computer Programming Python: Complete Crash Course for Becoming an Expert in Python Programming (2nd Edition) Mobile Apps: Python and HTML: Programming Guide: Learn In A Day (Python, Swift, HTML, Apps) Programming Google App Engine with Python: Build and Run Scalable Python Apps on Google's Infrastructure Python Data Analytics: Data Analysis and Science using pandas, matplotlib and the Python Programming Language Black Hat Python: Python Programming for Hackers and Pentesters Python: Python Made Easy 1: Hacking: Beginners Python: A Beginner to Expert Guide to Learning the basics of Python Programming (Computer Science Series) Modern Tkinter for Busy Python Developers: Quickly learn to create great looking user interfaces for Windows, Mac and Linux using Python's standard GUI toolkit

**Dmca**